# **Drag and Drop - List Ordering Design Pattern**

# **Problem Summary**

The user needs to re-order items in a list of similar items, and does not need to visually preview the new layout before making the change.

## **Solution**

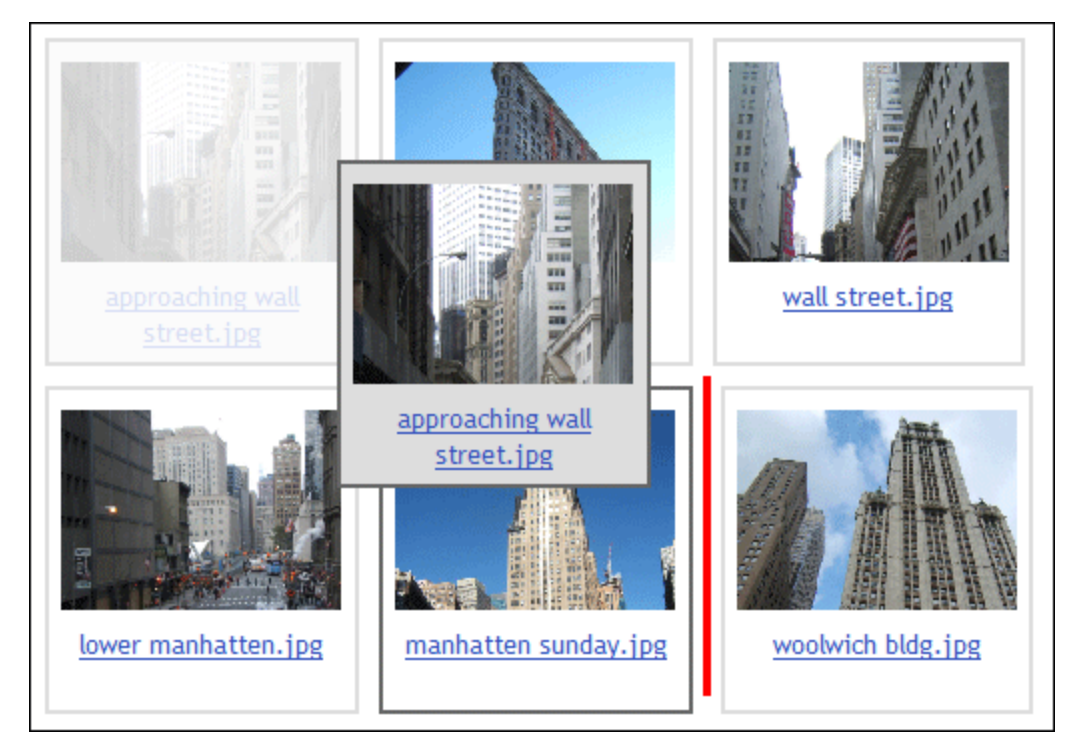

In a Drag and Drop interaction, leave the original image in place as an avatar (a copy) of it is dragged. The original image should be altered to provide a visual cue that it is in a 'dragging' state (for example, set it to 50% opacity), and in the process of moving from its original location.

Use a drop target affordance such as a solid line, dotted line, or arrow to indicate the new potential position of a dragged item. As the item is dragged, the drop target affordance should follow the drag action, telling the user, "This is where this item will move if you drop here." Only after the item being dragged is released does it move to its new location.

## **Use When**

There are many items viewable at one time, they are all of a uniform size and shape, and shifting them all around as one item is moved (as in the Drag and [Drop - Layout Preview Design Pattern](https://wiki.fluidproject.org/display/fluid/Drag+and+Drop+-+Layout+Preview+Design+Pattern) pattern) might be disorienting or cause a user to 'lose their place' within the list.

Some situations where this pattern may be used include:

- Ordering thumbnail images in an image gallery
- Ordering movies to be rented in a rental queue

#### **How**

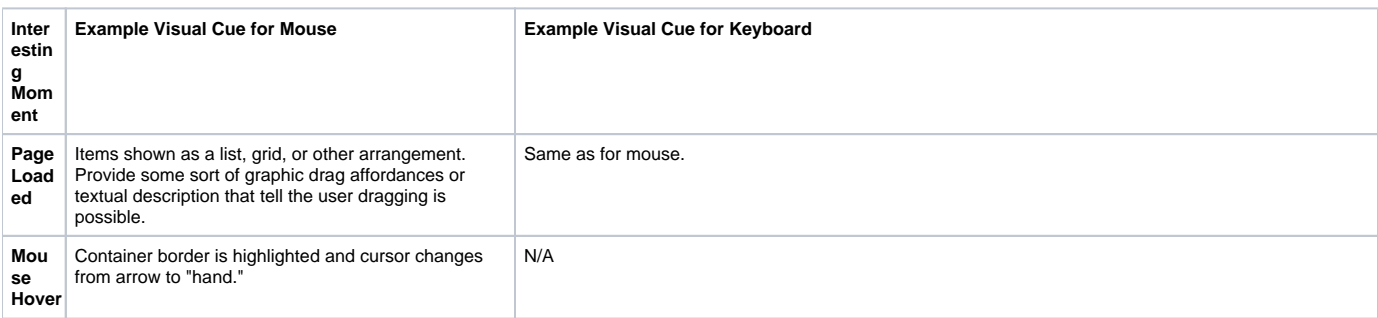

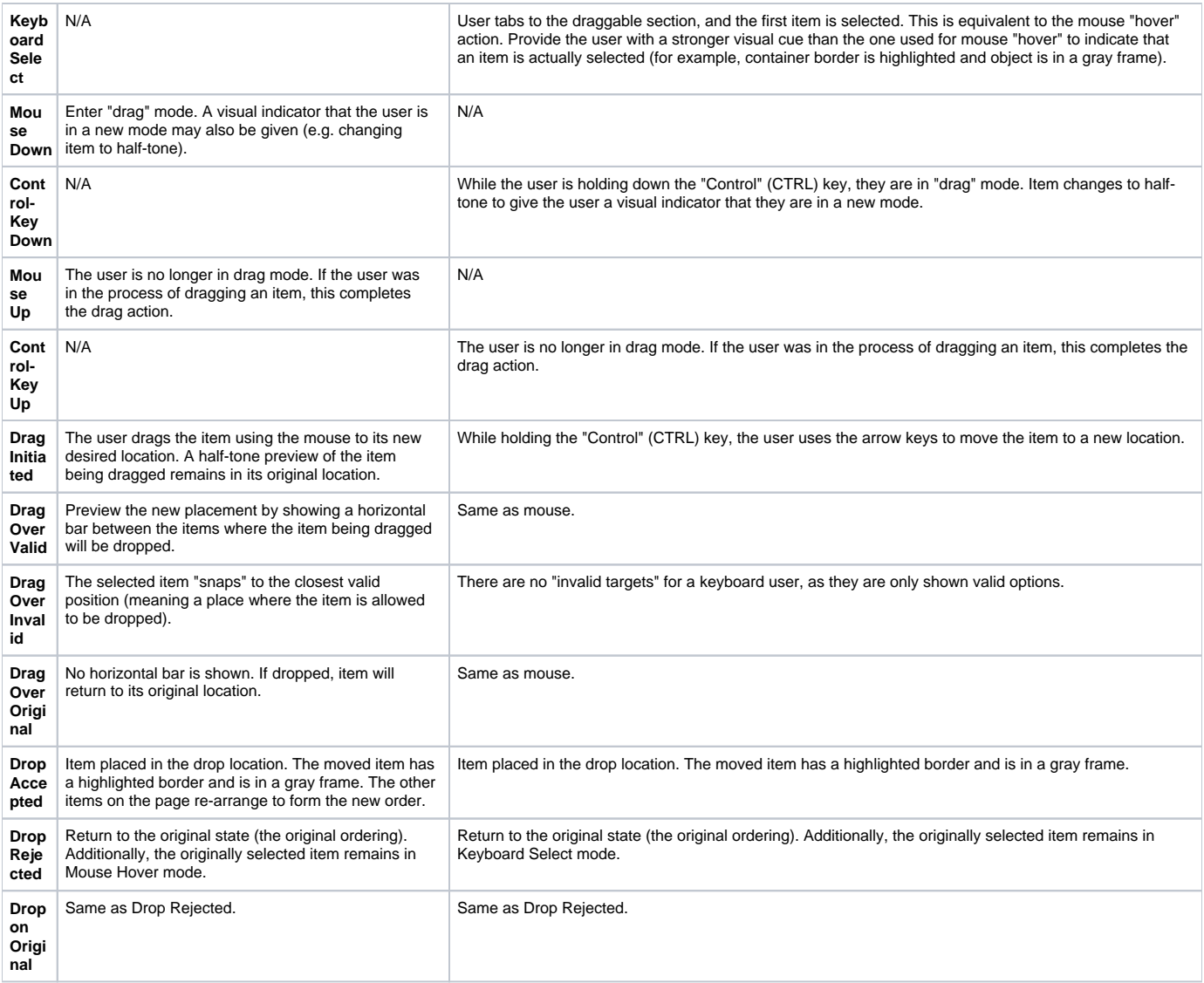

## **Accessibility**

Please refer to the parent [Drag and Drop Design Pattern](https://wiki.fluidproject.org/display/fluid/Drag+and+Drop+Design+Pattern) pattern for accessibility guidelines.

## **Examples**

- [Fluid Lightbox](http://wiki.fluidproject.org/display/fluid/Lightbox+Component)
- [Flickr Image Organizer](http://www.flickr.com)

## **Related Fluid Components**

Please refer to the parent [Drag and Drop Design Pattern](https://wiki.fluidproject.org/display/fluid/Drag+and+Drop+Design+Pattern) pattern for related Fluid components.

## **Related Patterns**

- [Drag and Drop Design Pattern](https://wiki.fluidproject.org/display/fluid/Drag+and+Drop+Design+Pattern)  parent
- [Drag and Drop Layout Preview Design Pattern](https://wiki.fluidproject.org/display/fluid/Drag+and+Drop+-+Layout+Preview+Design+Pattern)  sibling